## Full System Restore Manually Windows 7 0x8000ffff >>>CLICK HERE<<<

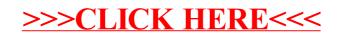